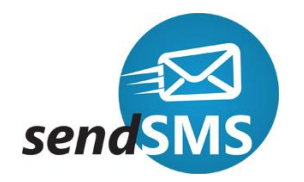

# **sendSMS.ro**

# **SMPP Manual**

SMPP Manual V1.2 © SendSMS 2014

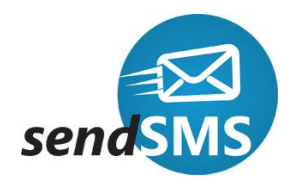

### **Contents**

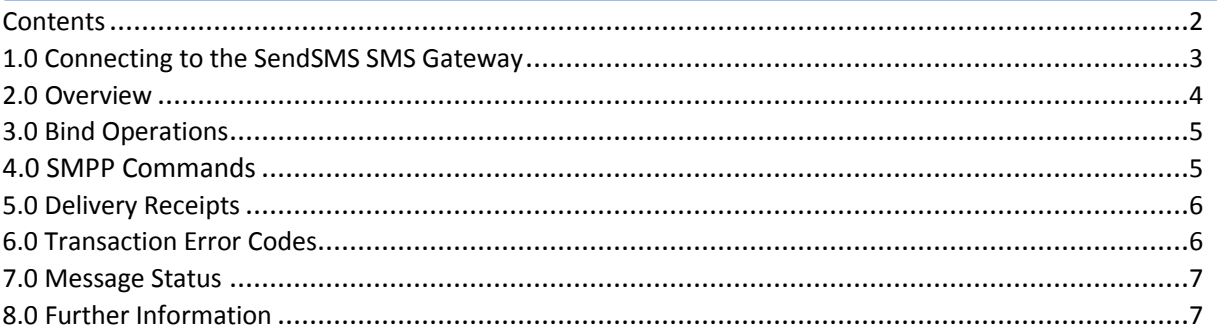

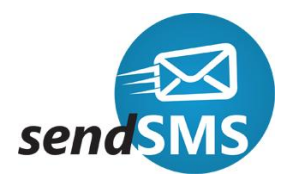

### **1.0 Connecting to the SendSMS SMS Gateway**

In order to connect to one of our SMS gateways you need to select appropriate connection details. The following sections list the necessary information and certain choices. Please note that your connection username and password will be given to you separately.

#### **1.1 Connection Configuration**

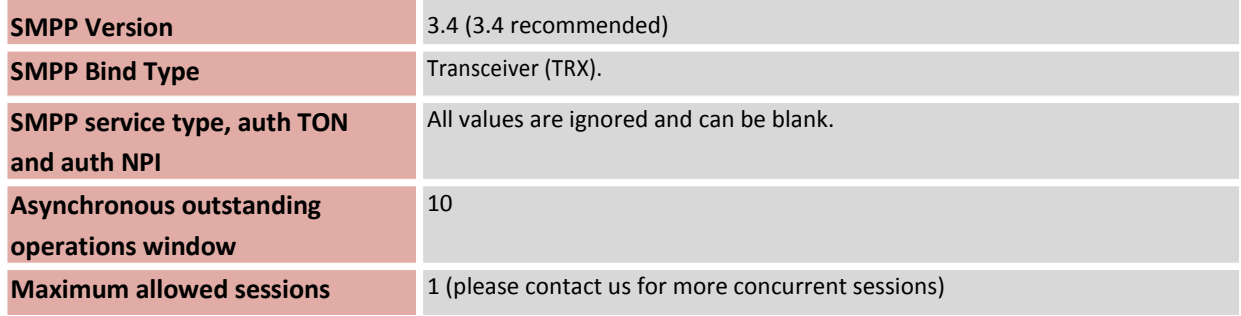

#### **1.1 Hosts**

You can connect to any of the following hosts with your given username and password.

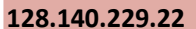

Primary SMS node 1 (recommended)

The port for all available hosts is **7766**. If you require a SSL connection please contact us in order to obtain more information.

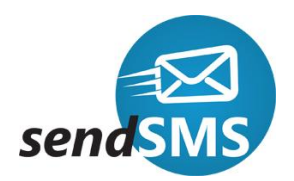

#### **2.0 Overview**

SMPP (Short Message Peer-to-Peer Protocol) is an open message transfer protocol that enables users to interact with an SMS centre. The protocol defines the information which needs to be exchanged between the user and the SMSC and the operations associated with the exchange of SMS messages.

Every request made using SMPP has an associated response.

The SMPP implementation supports:

- GSM, CDMA, TDMA, iDEN networks
- SMS Messages to a single destination
- Delivery receipts
- Data coding specification Validity period Both SMPP

SMPP 3.4 are currently supported.

In order to connect to the SendSMS SMS Gateway using SMPP you will need to install an SMPP Client. Popular SMPP clients include Kannel - www.kannel.org (open source and free) and NowSMS (www.nowsms.com).

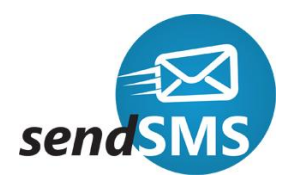

## **3.0 Bind Operations**

There are three ways to open a connection using SMPP. You can connect as:

- ś Transmitter sends short messages to SMSC and receive responses from SMSC.
- ś Receiver- receives delivery receipts from the SMSC and return the corresponding responses.
- ś Transceiver sends and receive messages to and from the SMSC over a single SMPP session.

To establish these bind states, please consult section 4.0 SMPP Commands.

#### **4.0 SMPP Commands**

The SendSMS SMS Gateway supports the following SMPP commands:

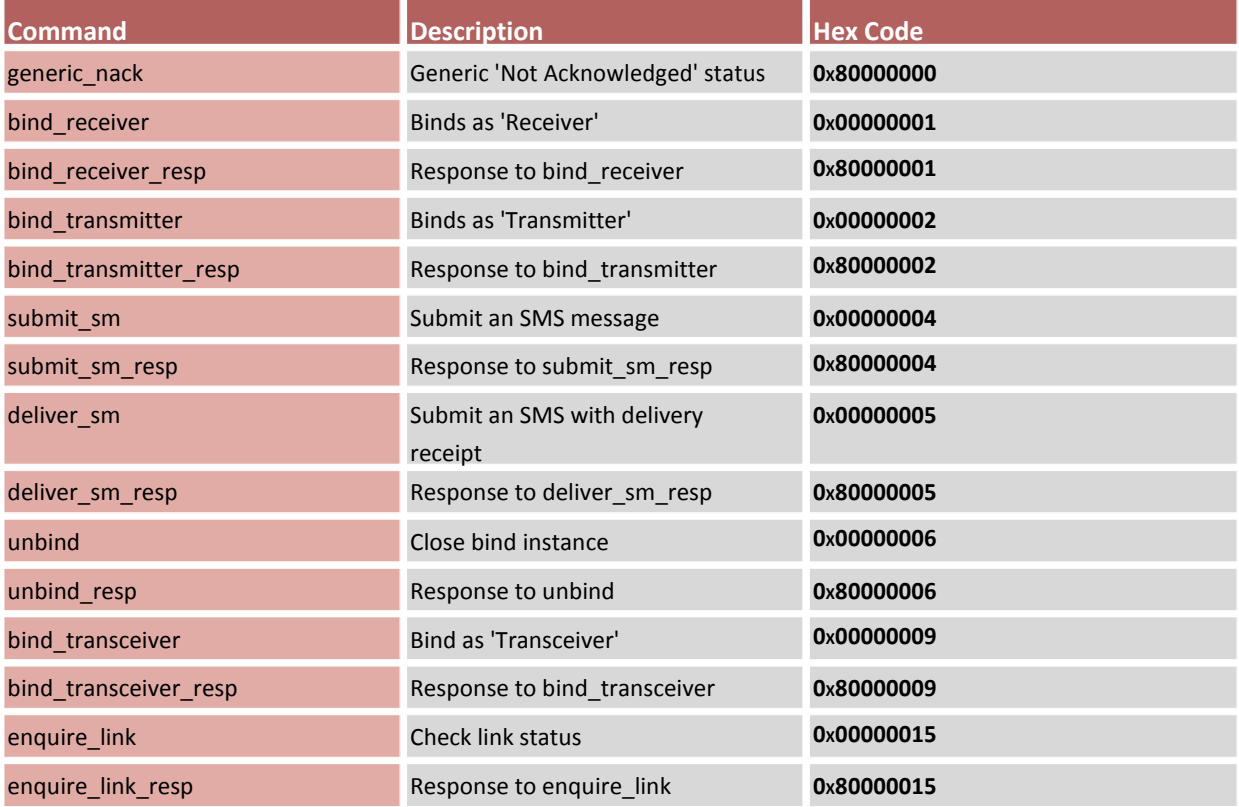

Please note any command in the SMPP specification which is not listed above is not currently supported.

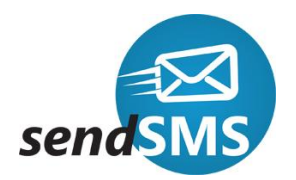

### **5.0 Delivery Receipts**

SMPP delivery receipts take the following format:

*ID:IIIIIIIIII SUB:SSS DLVRD:DDD SUBMIT DATE:YYMMDDHHMM DONE DATE:YYMMDDHHMM STAT:DDDDDDD ERR:E TEXT: .................*

Where:

 $\dot{s}$  id- the message ID allocated to the message by the server  $\dot{s}$ sub- the number of short messages originally submitted <sup>ś</sup> dlvrdthe number of short messages delivered

- ś submit date- the date and time at which the short message was submitted
- $\dot{s}$  done date- the date and time at which the short message reached its final state  $\dot{s}$  stat- the final status of the message. Please see section 7.0 Message Status for

more information.

ś err- where appropriate this may hold a network specific error code or an SMSC error code ś text- the first 20 characters of the short message

Please note SMPP 3.3 and 3.4 differ such that message IDs returned from an SMPP 3.3 connection are encoded as hex whereas 3.4 SMPP connections return message IDs as ASCII encoded integers.

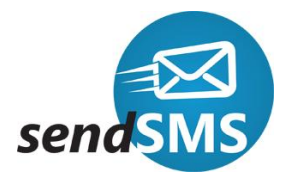

To help you identify what might be causing a problem with your SMPP transaction, here is a list of error codes with a small description.

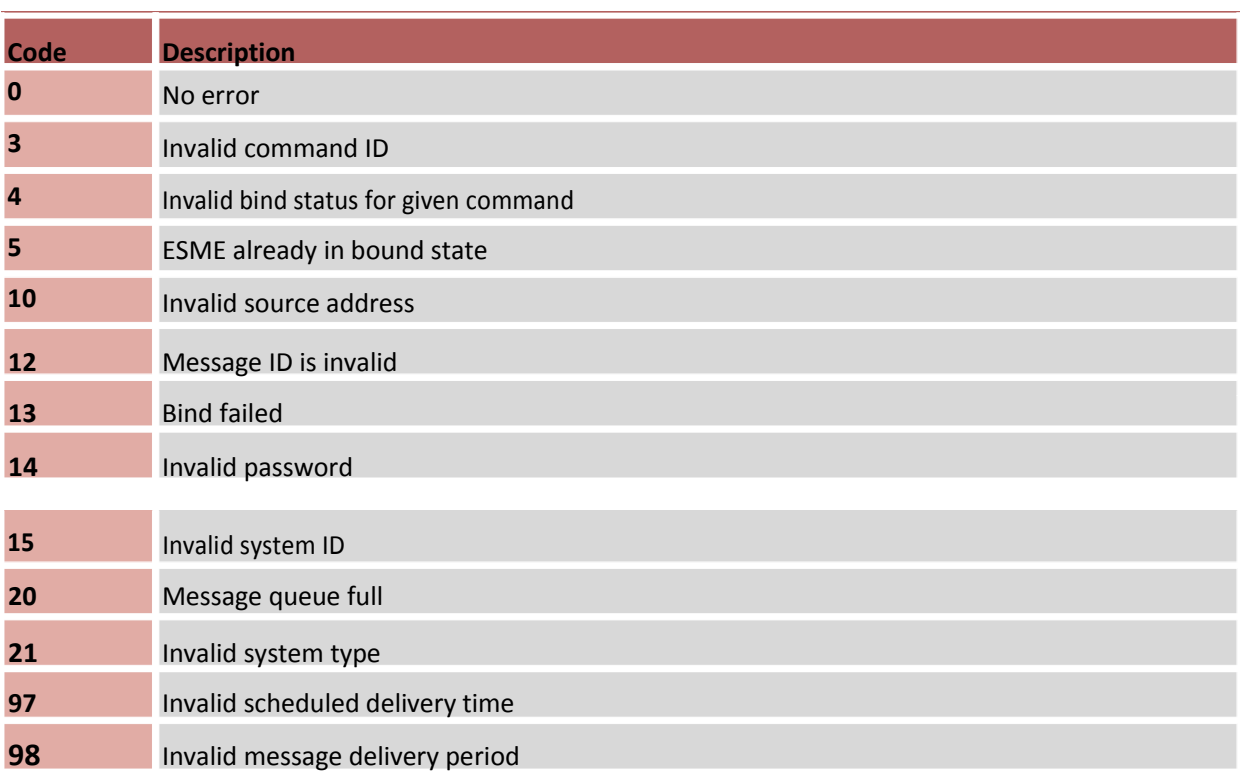

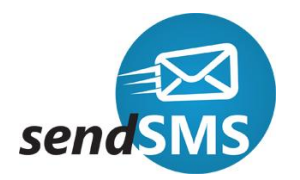

# **7.0 Message Status**

The delivery report status indicates whether the SMS message was delivered successfully by the SMSC. If the SMS was not successfully delivered then the delivery report may give a reason.

SMPP message states and their meanings are listed here for your convenience:

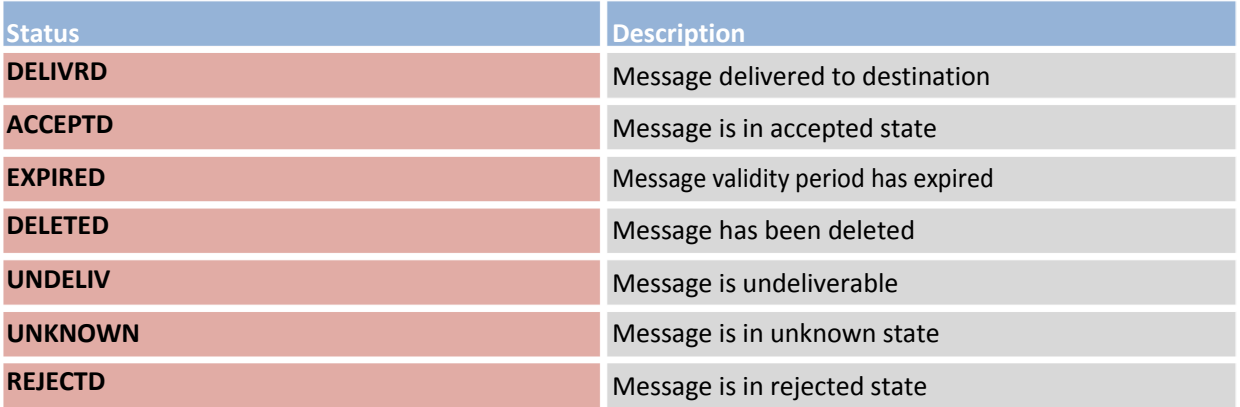

Please note some SMSCs will still return a delivery receipt when a message has been accepted or if the message is buffered in the SMSC, for example if the handset is switched off. This will use the UNKNOWN state and sets the buffered special parameter in the deliver\_sm under SMPP 3.4.

# **8.0 Further Information**

For more information and support please contact us at support@sendsms.ro